دراسات العلوم الإدارية، المجلّد 36 العدد 2 2009

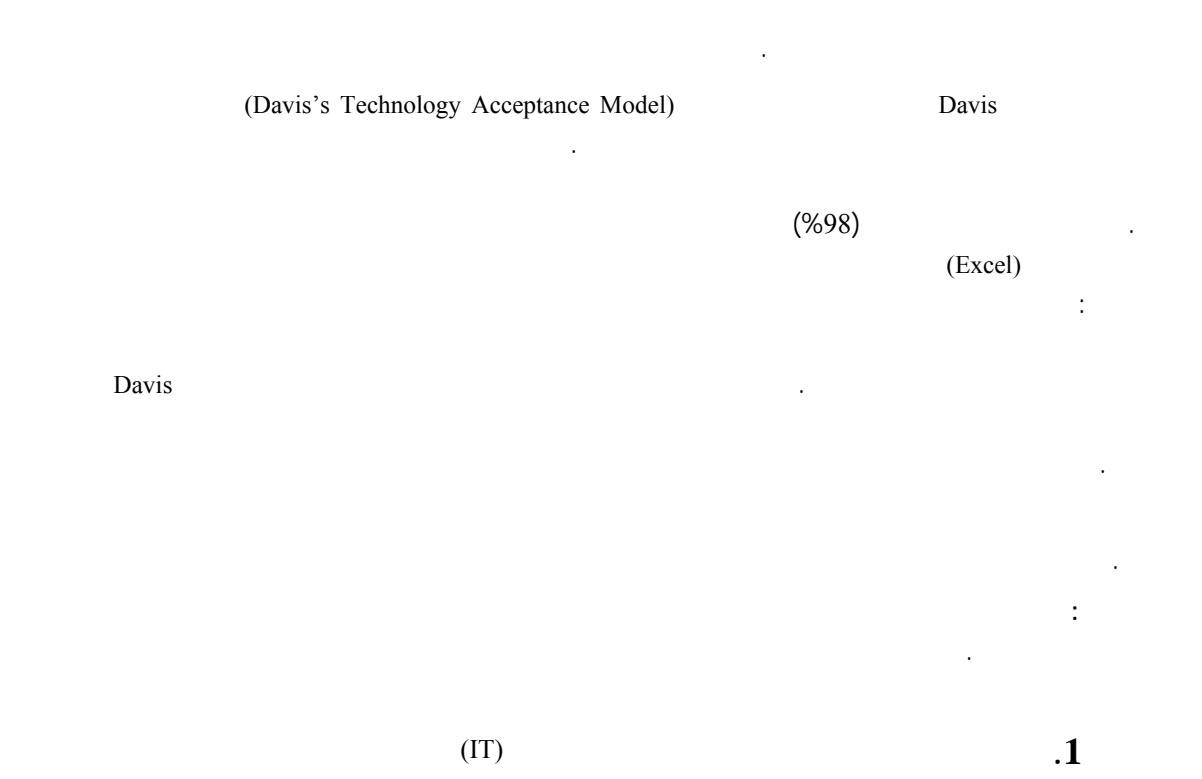

**"دراسة تطبيقية على عينة من المحاسبين في الأردن"** 

 **عبد الناصر إبراهيم نور إنعام محسن زويل \*** 

# (Baxter and Oatley, 1991; Hendrickson, Massey and : ) Gronan 1993; Chau, 1996)

برامج الجداول الإلكترونية. وبالمقابل نجد أن هناك شحاً في

قبول المحاسب الأردني لتلك البرامج.

عام والعالم العربي بشكل خاص.

2008/2/21 وتاريخ قبوله .2008/9/15

التطبيقية صممت خصيصا للحواسيب الشخصية. ويمكن

فهي تساعد في إنجاز العمل المحاسبي بسرعة وكفاءة اكبر.

أدائه والارتقاء بمستوى الخدمات التي تقدمها مهنة المحاسبة.

∗ قسم المحاسبة، جامعة الشرق الأوسط للدراسات العليا؛ وقسم المحاسبة، جامعة الإسراء، عمان، الأردن. تاريخ استلام البحث

 $\sim$  2009  $\odot$ 

- 441 -

(Baxter and Oatley, : ) 1991; Torkzadeh and Angulo, 1992; Sutton and Faulkner, .1994; Chau, 1996)

استخدام المحاسبين لبرامج... عبد الناصر إبراهيم نور وإنعام محسن زويلف

بمستوى الخدمات التي تقدمها مهنة المحاسبة.

**.3 الإطار النظري والدراسات السابقة** 

المختلفة. فقد أتاحت هذه النظم الفرصة للمحاسب للتركيز

لما تمتاز به من مرونة وسهولة في التطبيق. ونتيجة للفوائد

كالتسجيل والترحيل وإعداد التقارير.

البيانات وتخطيطها وإدارتها.

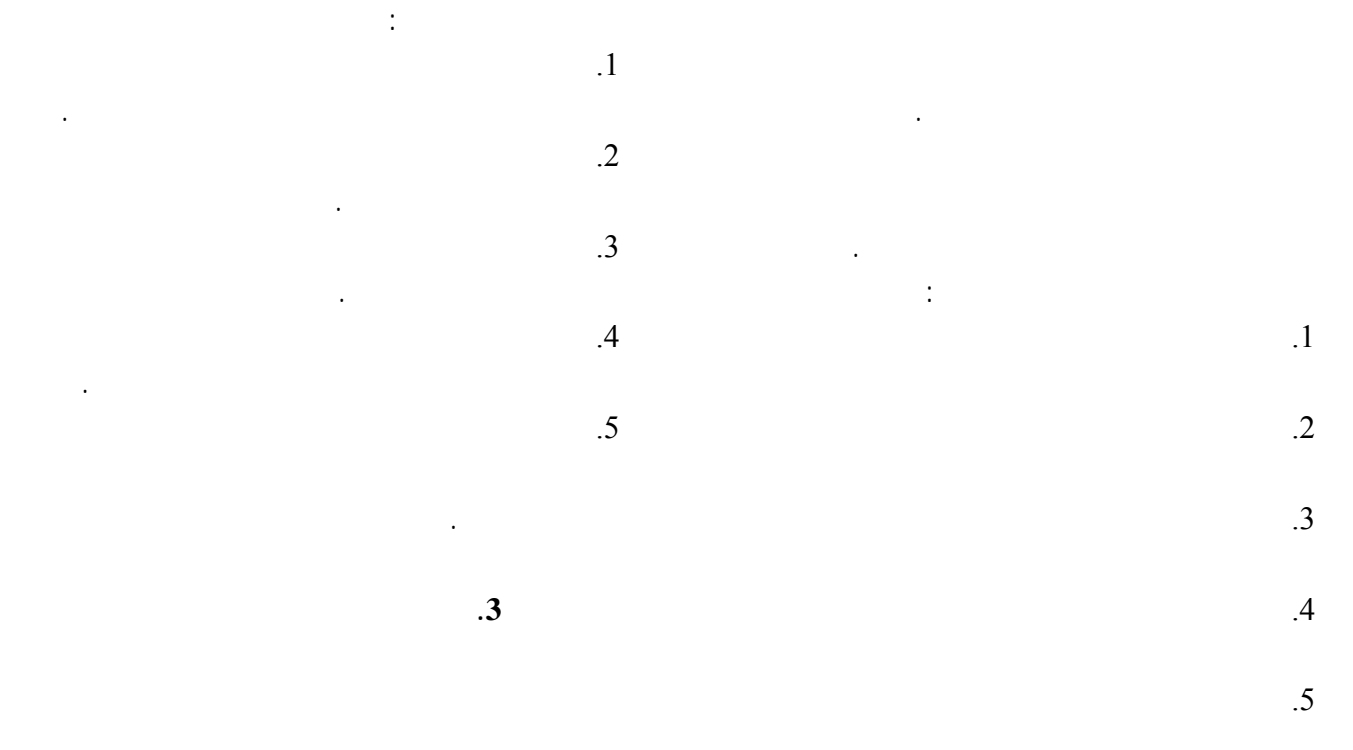

(Technology Acceptance

Model)

في هذا المجال كانت في البلدان المتقدمة.

يجد المتتبع للأدبيات ذات الصلة أن نموذج Davis لتقبل

(Davis, 1993: 476)

 $(1989)$ 

المستخدم تجاه هذه النظم وتطبيقاتها.

الجداول.

(Hendrickson, Massey and Cronan, 1993; : Davis, 1993; Straub, 1994; Thompson and Rose, 1994; Goette, 1995; Prescott and Conger, 1995; Igbaria, Guimaraes and Davis, 1995; Gefen and Straub, 1997; Straub, Keil and Brenner, 1997; Doll, Hendrickson and Deng, 1998; Agarwal and Prasad, 1999; Teo, Lim and Lia,1999; Venkatesh and Morris, 2000; Lederer et al., 2000; Lowry, 2002; Lu et al., 2003; Flett et al., 2004; Wu and Chen, 2005; Kelleher and O'Malley, 2006; Hong et al., 2006; Saade and Kira, 2007; Arning and Ziefle, 2007; Chen, Fan and Farn, 2007; Shih, 2007; Ngai, Poon and Chan, 2007; Lee, Kang and Kim, 2007; Wu, Wang and .Lin, 2007)

بتوسيع النموذج بإدخال متغيرات إضافية إليه. وأثبتت هذه

سلوك المستخدم تجاه تكنولوجيا المعلومات في بيئات مختلفة.

لهذه التكنولوجيا واستخدامه لها. ومن أمثلة هذه

تكنولوجيا. ولقد تم التركيز في هذه المراجعة على الدراسات

أخرى. ولزيادة الفائدة المتوخاة تم التطرق أيضا بشكل

الدراسات مع بيئة الدراسة الحالية.

#### (1989) Davis

(1991) Mathieson

ويعد نموذج Davis لتقبل التكنولوجيا (TAM (الذي قدم

استخدام هذا النموذج للدراسة في العديد من البيئات المختلفة.

والمحاسبة الإدارية والتدقيق والتحليل المالي وغيرها.

 $(TAM)$  $(1)$  (ReasonableTheory) لـ Davis على ثلاثة أجزاء: الأول هو المعتقدات التي تتمثل

باستخدام نوع معين من تكنولوجيا المعلومات.

 $.2007 -1990$ 

هذا المضمار. ونظراً لكثرة تلك البحوث، فقد اقتصرت

 $\overline{a}$ 

 $(AM)$ (TPB) Theory of Planned

Behavior

 $(262)$ 

.(Fishbein and Ajzen, 1975)

 $(1999/ 1420)$ 

(2003) Al-Moghaiwli

التكنولوجيا في هذا البلد.

من خلال شبكة الإنترنت.

عالية لاستخدام النظام المذكور.

الإلكترونية لمملكة العربية السعودية. واعتمد الاستبانة  $(327)$ 

استخدام أسلوب الانحدار الخطي في البحث. ووجدت الدراسة

 $(10)$  $(118)$ 

استخدام المحاسبين لبرامج... عبد الناصر إبراهيم نور وإنعام محسن زويلف

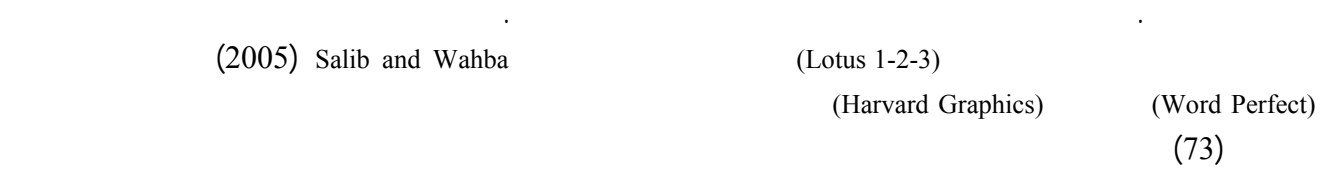

 $(2005)$  Al Sukkar and Hasan

(1996) Hendrickson and Collins

دوراً مهماً في تقبل تلك البرامج.

استخدامها. وأوضحت نتائج الدراستي أن استخدام البرامج

المهام. وتوصلت الدراسة إلى انه يمكن للنموذجين المذكورين

واستخدام تكنولوجيا المعلومات. وهدفت الدراسة إلى فحص

واستخدام النظام من جهة أخرى. وجمعت يانات الدراسة

(AMT (تفوق على النموذج الثاني (TPB (لسهولة استخدامه.

كما قام Adams وزميلاه (1992) بعرض نتائج دراستين

Davis متغيرات النموذج الآتية: القناعة بسهولة الاستخدام، والقناعة بفائدة الاستخدام، ونية الاستخدام. وأشارت نتائج الدراسة إلى الأردن. واقترحت الدراسة إدخال تعديلات على النموذج في البلدان النامية.

(2005) Van Schaik

وبإطار نموذج تقبل التكنولوجيا. وأشارت الدراسة إلى ارتفاع

Rose and Straub

(1998) وفيها تم اختبار نموذج Davis في خمسة بلدان

صلاحية نموذج Davis كأداة للدراسة في البيئة العربية.

والقطاع الصحي في هذه الدول. وبرهنت الدراسة على

القناعة بسهولة الاستخدام ونية الاستخدام.

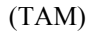

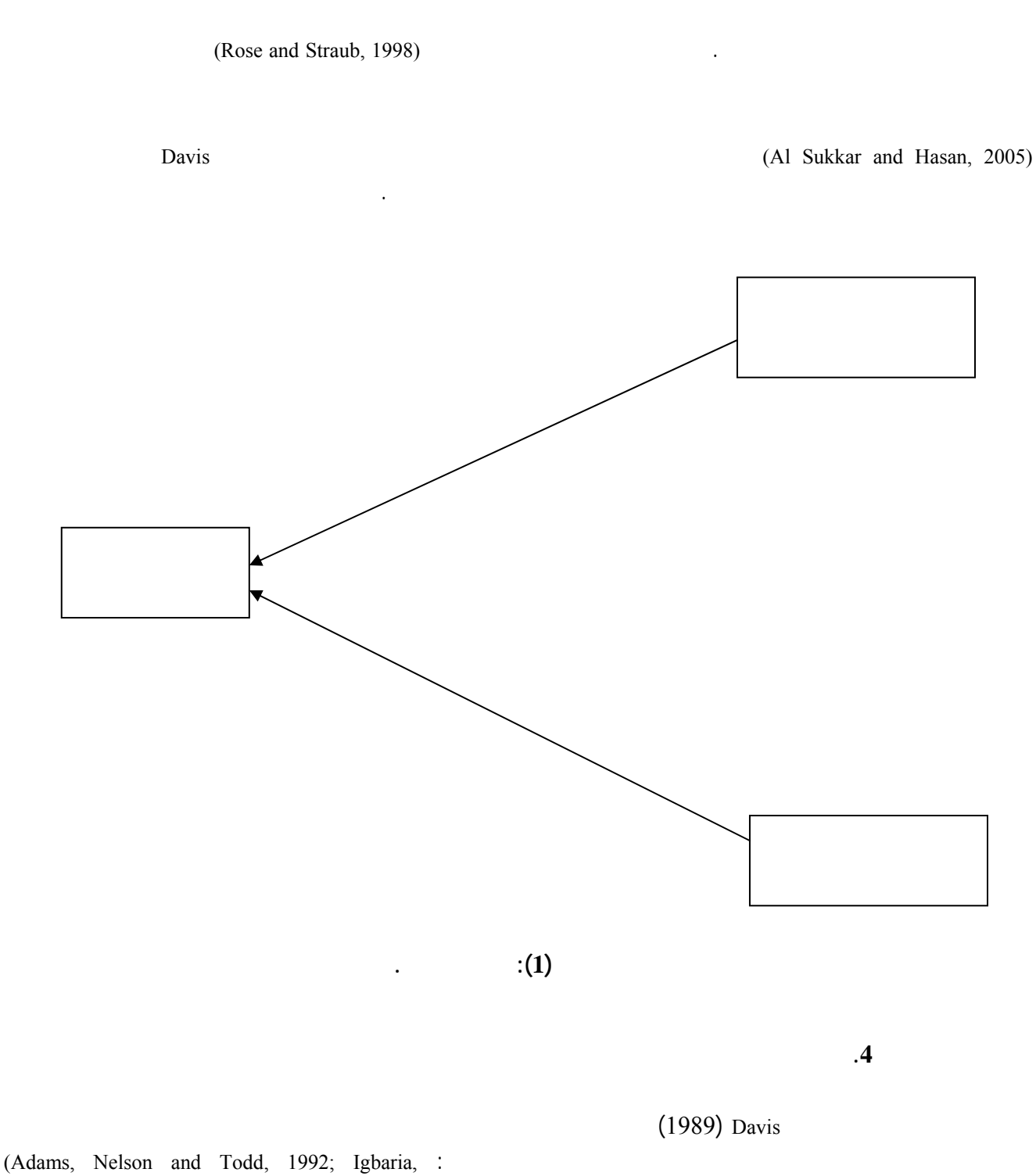

Guimaraes and Davis,1995; Gefen and Straub,1997; Teo, Lim and Lia,1999; Al-Moghaiwli,2003)

 $(1)$  is a set of the set of the set of the set of the set of the set of the set of the set of the set of the set of the set of the set of the set of the set of the set of the set of the set of the set of the set of the s

البح .

الإلكترونية. إلا انه ستتم دراسة التأثير المباشر للقناعة بفائدة

كما هو متبع في بعض الدراسات السابقة. فقد قام بعض

**الجـدول رقم (1)** 

استخدام المحاسبين لبرامج... عبد الناصر إبراهيم نور وإنعام محسن زويلف

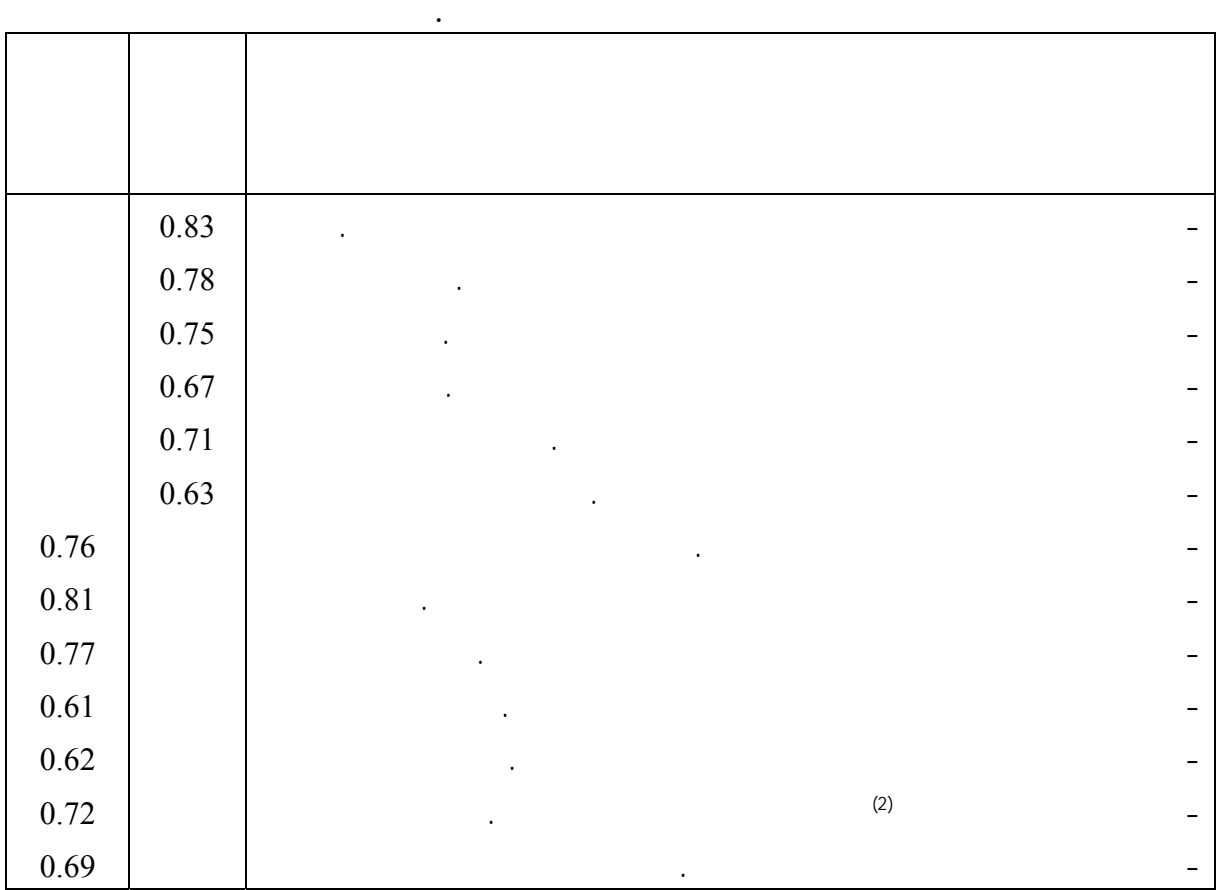

تكنولوجيا المعلومات المطروح من قبل Davis) 1989(.

**الاستخدام:** يقصد به الاستخدام الفعلي لبرامج الجداول

**القناعة بفائدة الاستخدام:** تعني درجة اعتقاد المستخدم

**القناعة بسهولة الاستخدام:** تعني درجة اعتقاد المستخدم

الإلكتروني . نظر لكبر حجم مجتمع الدراسة، فقد تم اختيار

المساهمة العامة. وقد جاء هذا الاختيار للاعتقاد بأن هذه

الإلكترونية من قبل المحاسبين.

أدائه.

كبيراً.

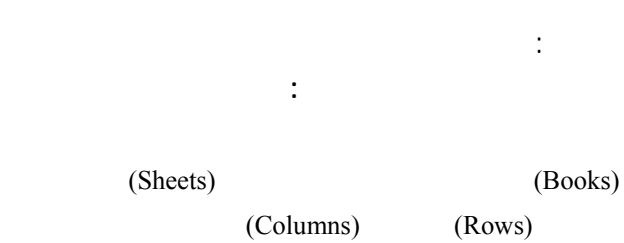

تهتم هذه الدراسة باختبار الفرضيتين الآتيتين:

الإلكترونية إلى زيادة استخدام المحاسبين لها. .2 is the contract of the state  $\alpha$ 

الإلكترونية إلى زيادة استخدام المحاسبين لها.

.1 is the contract of the state  $\mathfrak{g}_1$ 

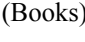

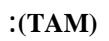

وتستخدم هذه الجداول لإدارة البيانات وتحليلها وتخطيطها.

 $\overline{a}$ 

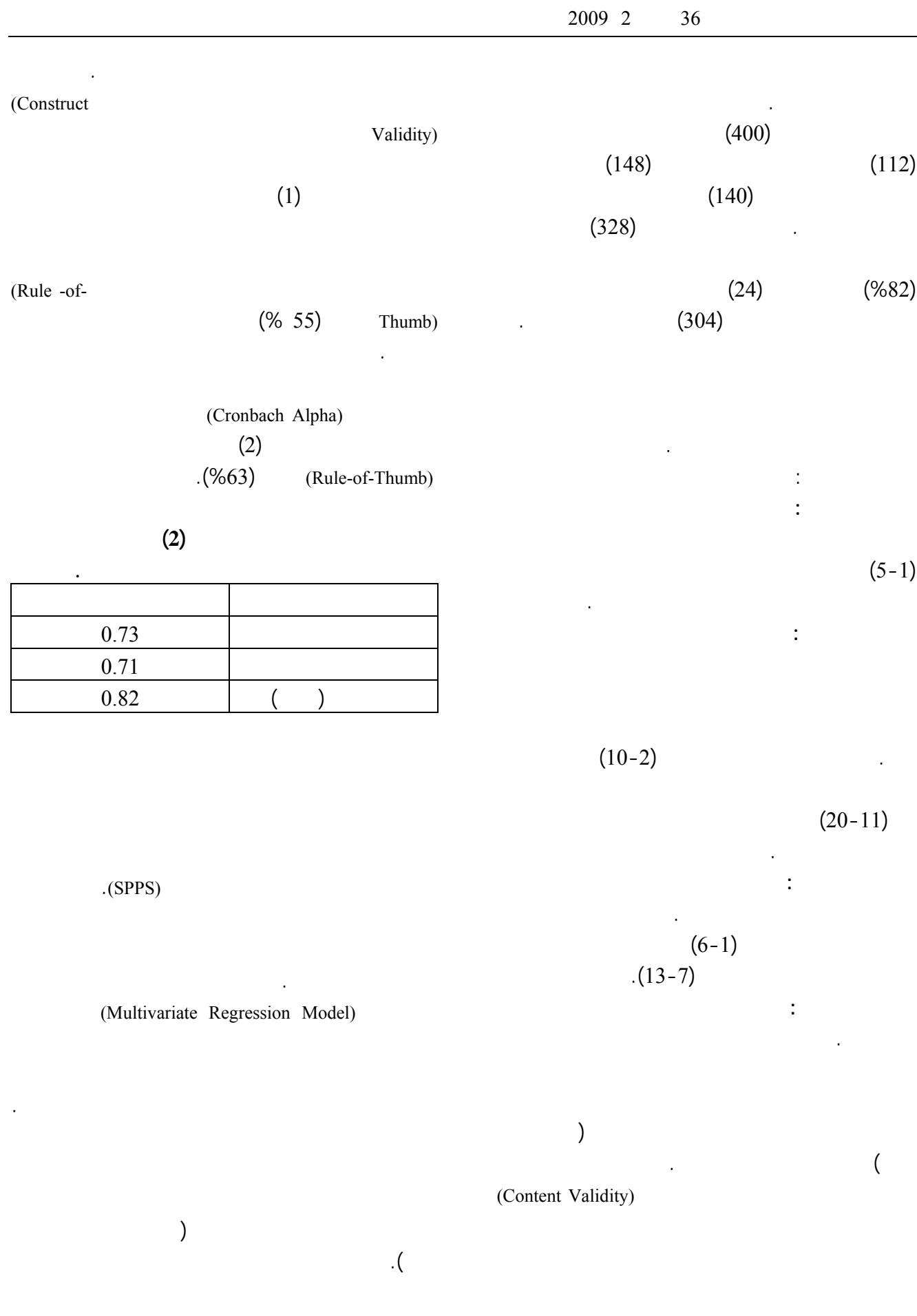

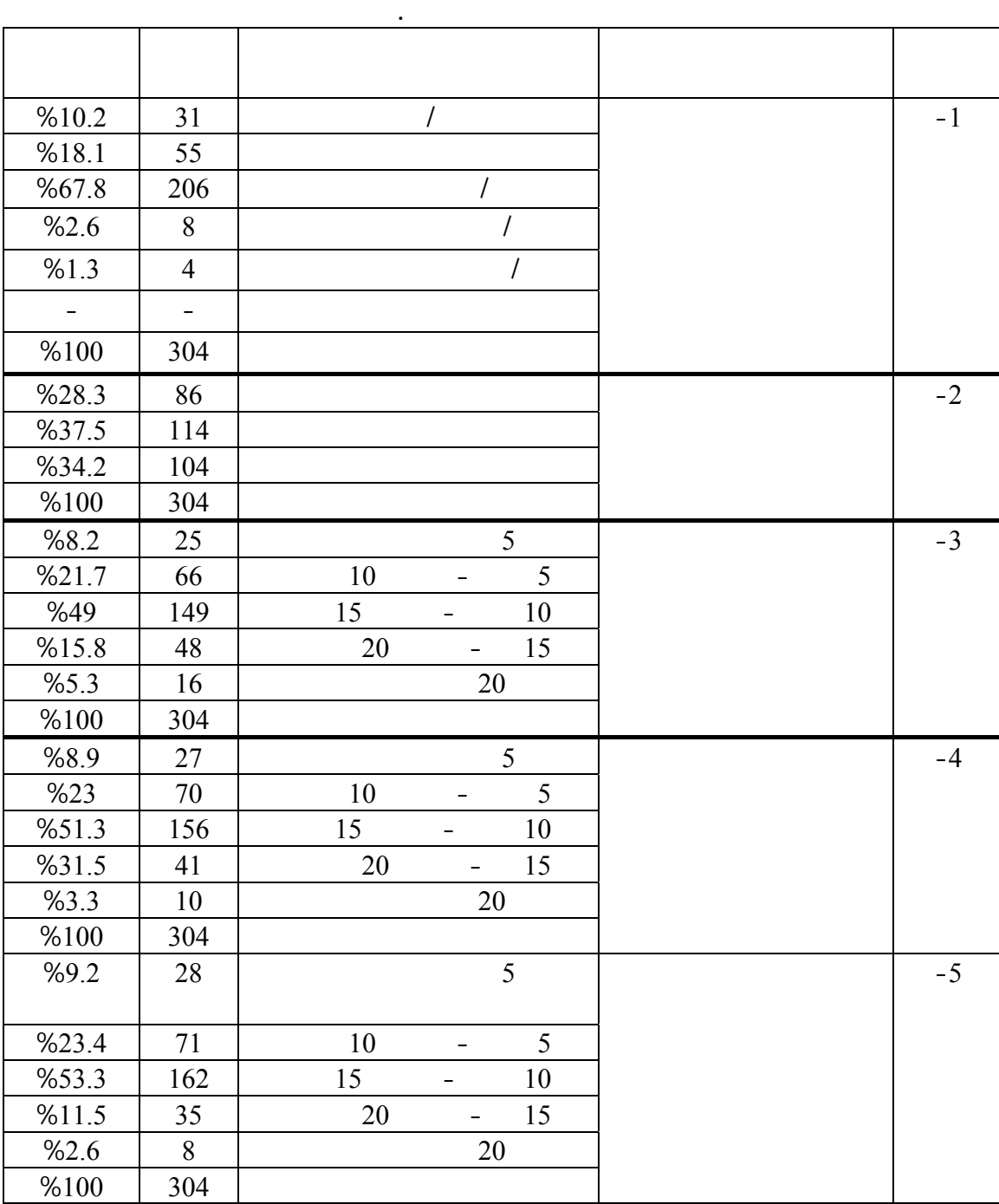

**الجـدول رقم (3)** 

استخدام المحاسبين لبرامج... عبد الناصر إبراهيم نور وإنعام محسن زويلف

.1 in the state  $1$ 

.2 اعتمدت الدراسة نموذج تقبل التكنولوجيا لـ Davis

 $(1989)$ 

تمثلت حدود الدراسة بالآتي:

البنوك وشركات التدقيق والشركات المساهمة العامة.

في دراسات مستقبلية لاحقة.

 $(*28.3)$ 

 $(%37.5)$ 

 $(%34.2)$ 

 $(3)$ 

مؤهلون تأهيلا أكاديميا مناسبا.

 $( %71.7)$ 

**الجـدول رقم (4)** 

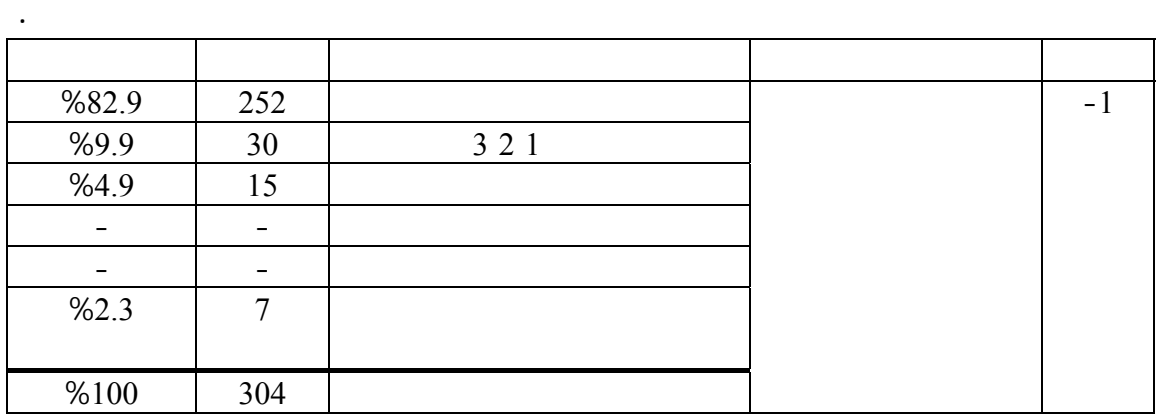

**الإحصاءات الوصفية لآراء أفراد العينة حول استخدام وظائف برامج الجداول الإلكتروني .** 

**الجـدول رقم (5)** 

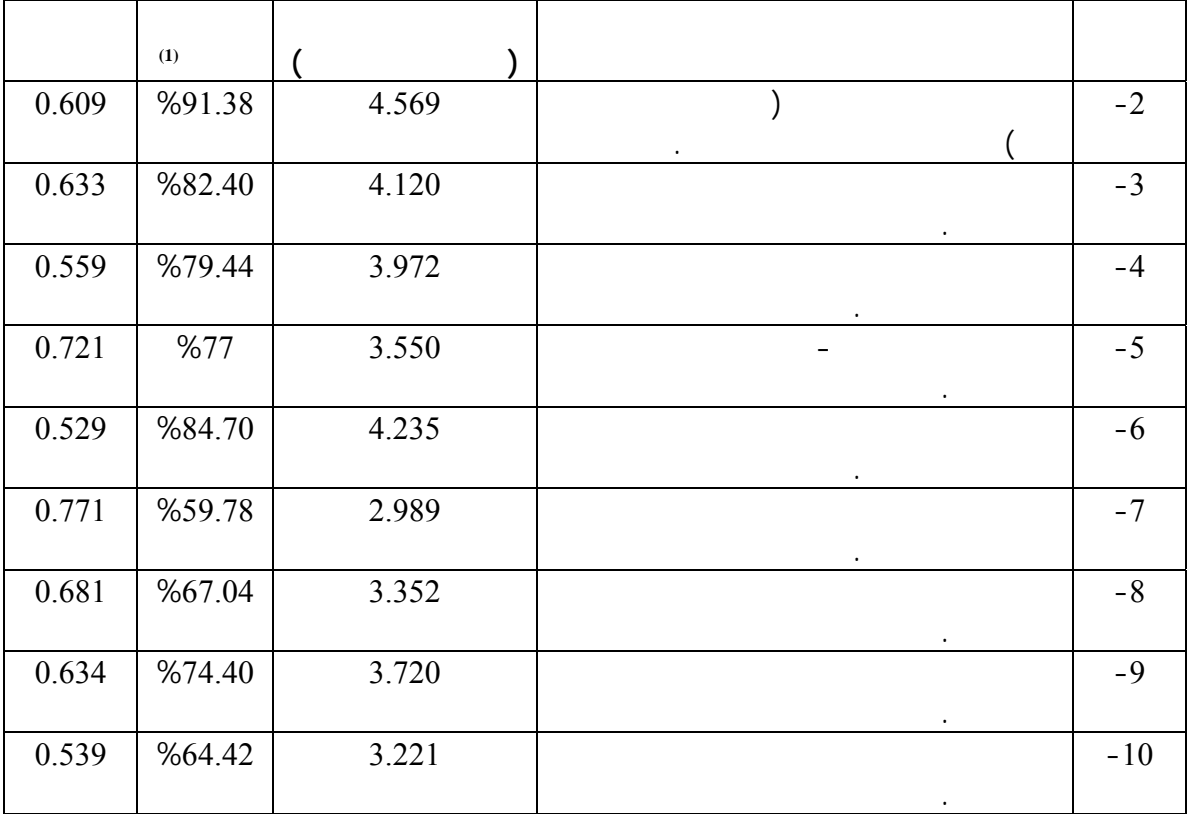

 $(\hspace{7mm})$  $(1)$  in the set of the contract value of the contract value  $(1)$ 

**الجـدول رقم (6)** 

استخدام المحاسبين لبرامج... عبد الناصر إبراهيم نور وإنعام محسن زويلف

**الإحصاءات الوصفية لآراء أفراد العينة حول الأغراض أو المهام التي تنفذ باستخدام برامج الجداول الإلكتروني .** 

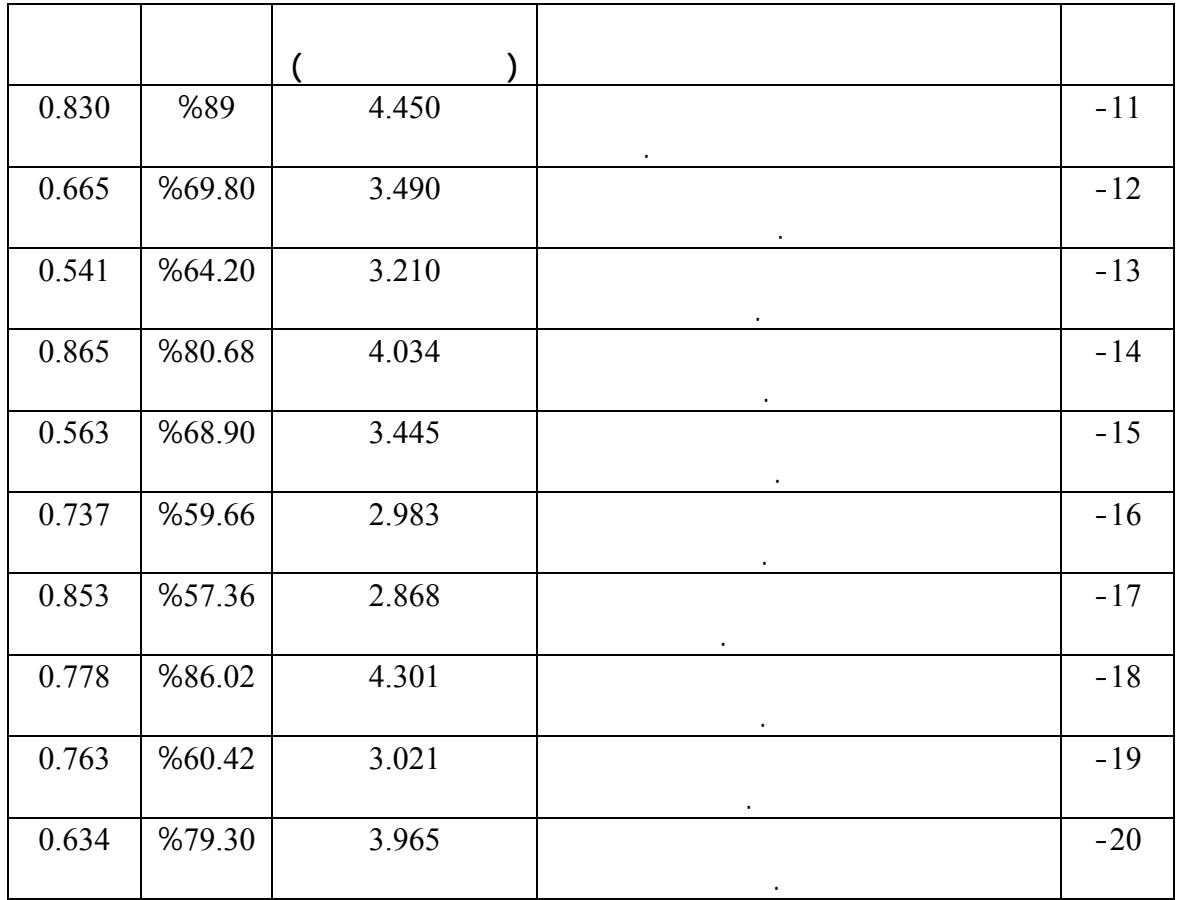

**الجـدول رقم (7)** 

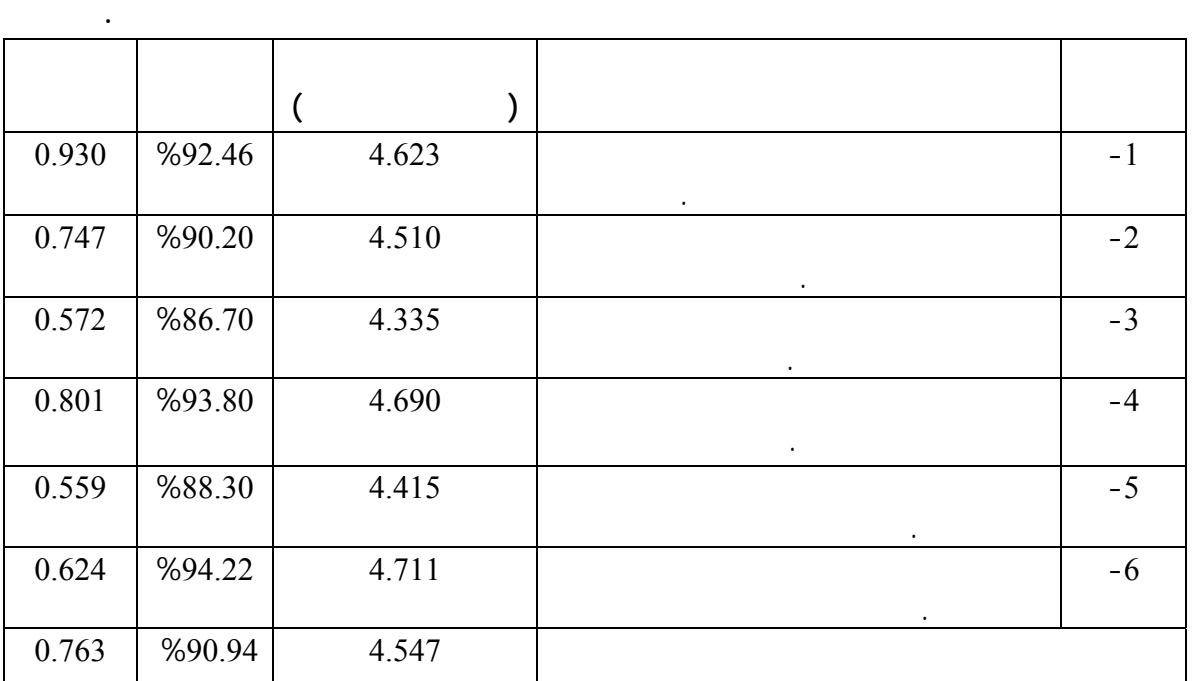

**الجـدول رقم (8)** 

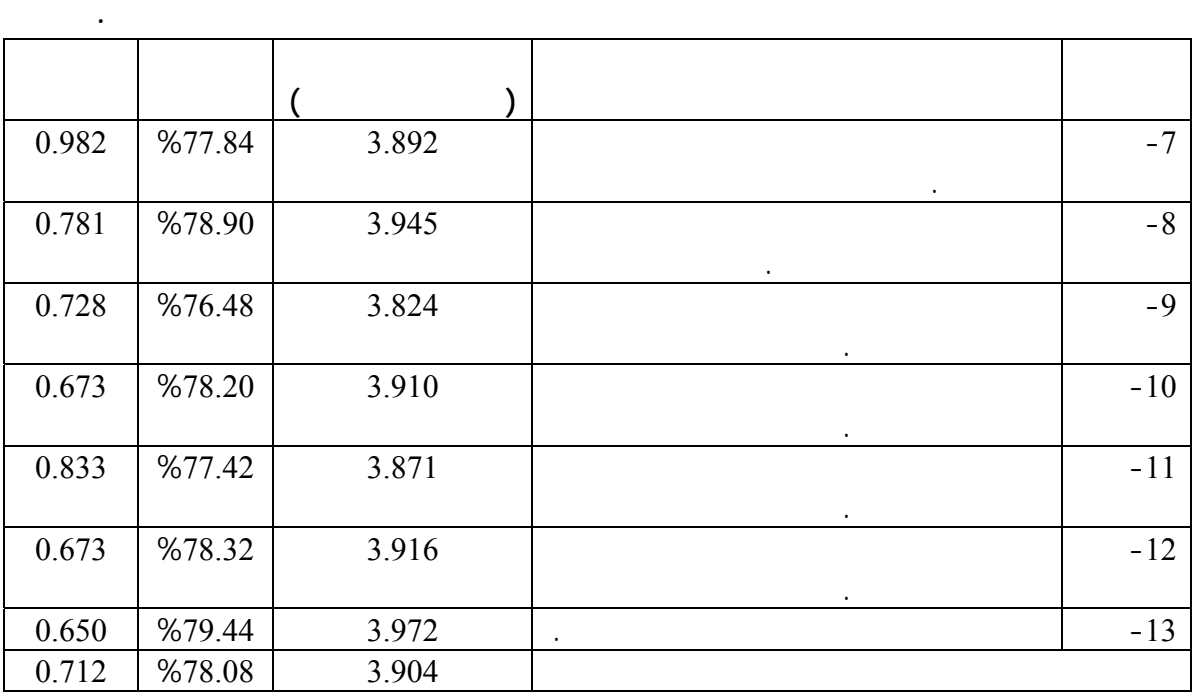

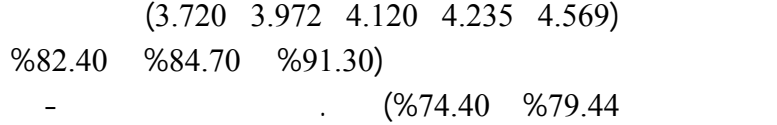

القصوى للمقياس المستخدم.

 $(2.989 \quad 3.221 \quad 3.352 \quad 3.55)$  $(*59.78$  %64.42 %67.04 %77)

الإلكترونية. ويتضح من إجابات أفراد العينة على هذه الأسئلة

الأولى في الاستخدام هي: أوامر التحرير، أوام المعادلات

 $(6)$ 

 $(4)$ 

 $(4.45)$ 

 $(%82.9)$ 1 2 3 بنسبة (%9.9) ثم برنامج كواتروبرو بنسب (%4.9).

أسئلة الاستبانة.

كما يتبين من الجدول المذكور أن حوالي (%98) من المجيبين

 $(3.965 \quad 4.034 \quad 4.301)$ بنسبة مئوية (%86.02 %80.68 %79.30).

 $(5)$ 

يطبقون برامج الجداول الإلكترونية في عملهم حاليا.

 $(*870.1)$ 

 $(%68.1)$ 

 $(%67.4)$ 

**الجـدول رقم (9)** 

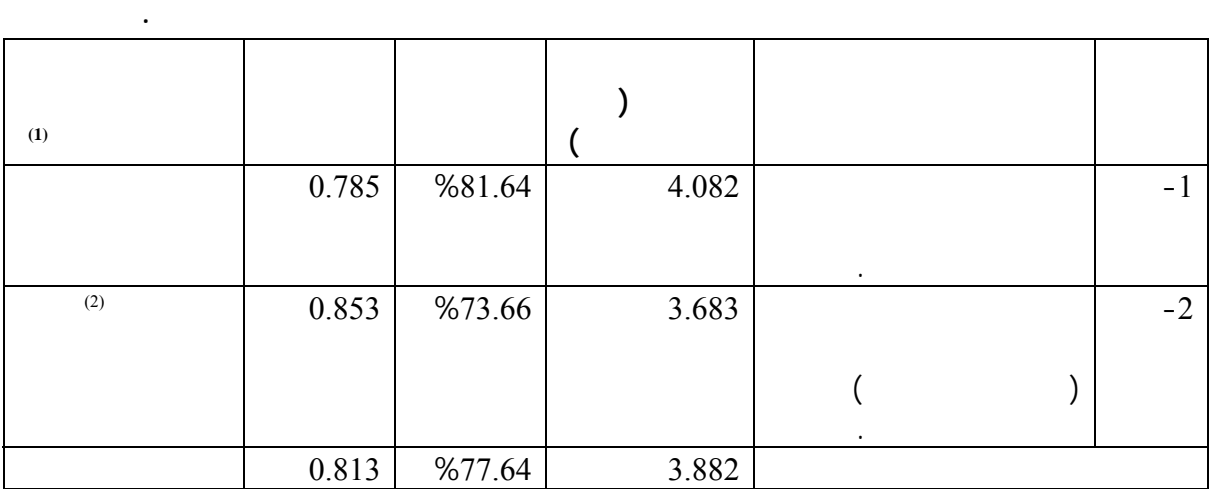

استخدام المحاسبين لبرامج... عبد الناصر إبراهيم نور وإنعام محسن زويلف

**الجـدول رقم (10)** 

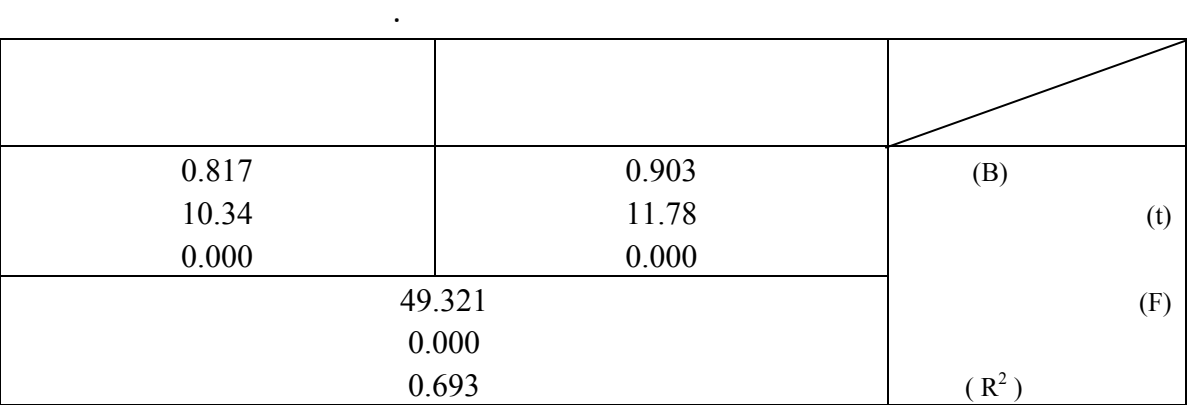

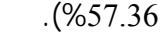

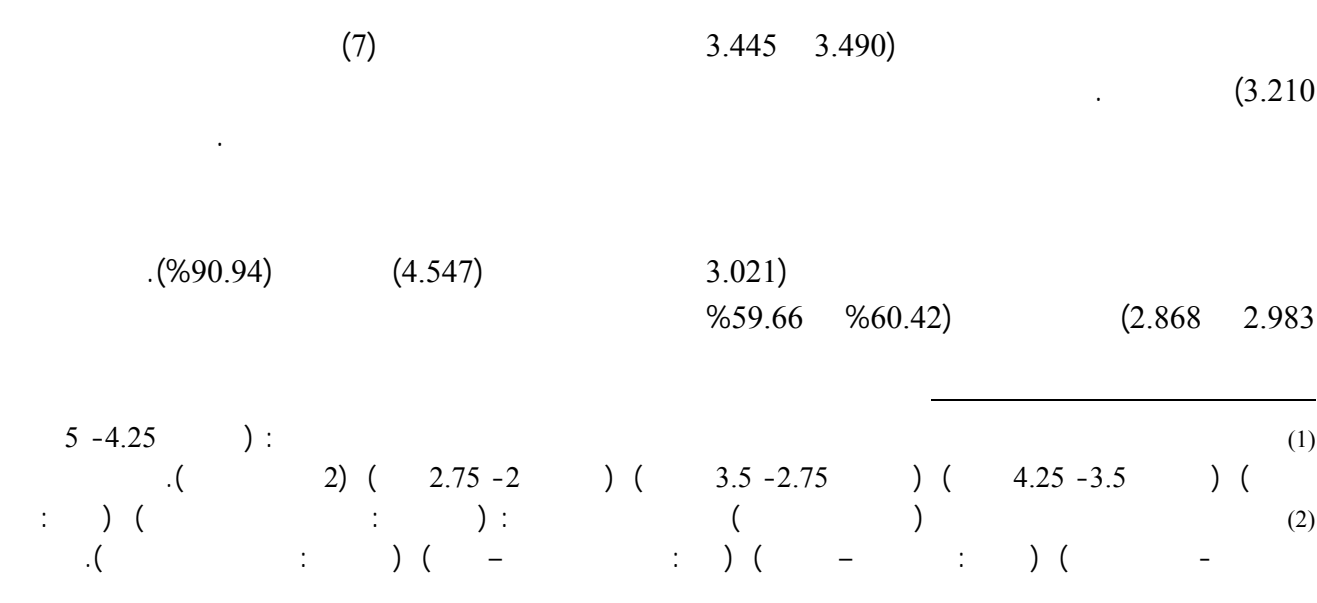

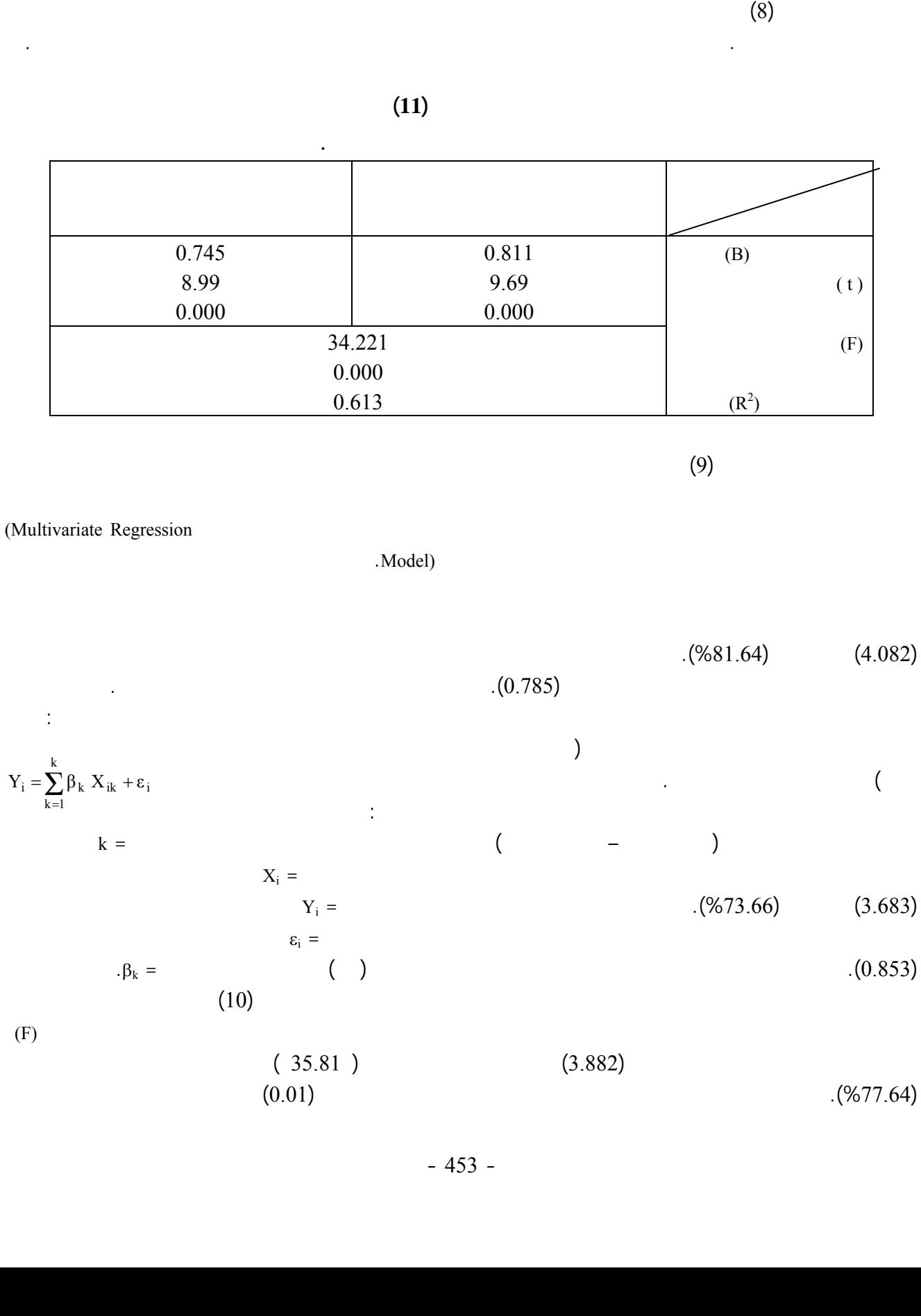

 $(3.904)$  (3.904)

k

 $(0.982 - 0.560)$ 

دراسات العلوم الإدارية، المجلّد 36 العدد 2 2009

 $(0.930 - 0.559)$ 

العمل المحاسبي.

 $(t)$ 

 $(F)$ 

 $(4.082)$ 

 $(3.683)$ 

.(0.853)

 $(0.01)$ 

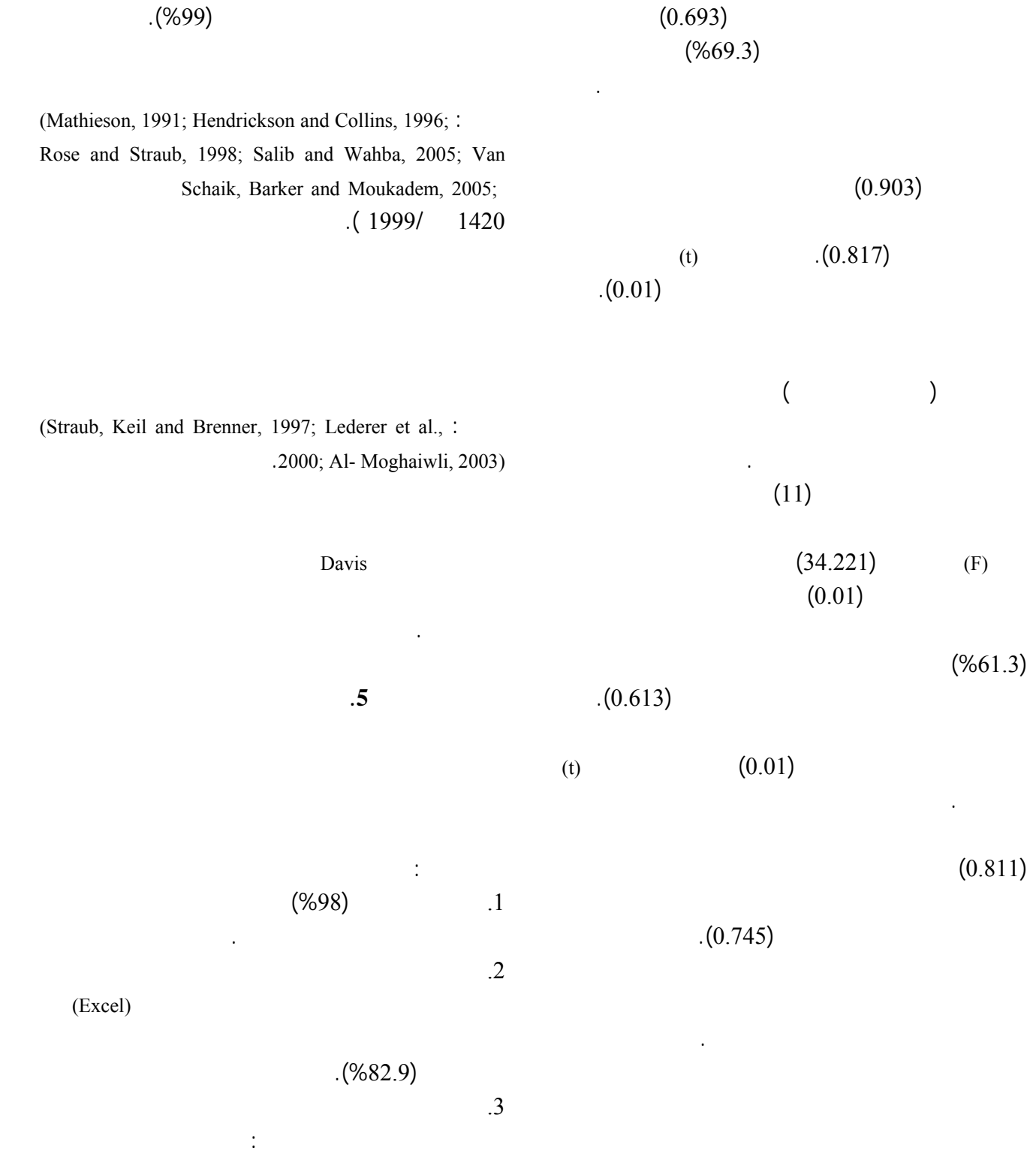

استخدام المحاسبين لبرامج... عبد الناصر إبراهيم نور وإنعام محسن زويلف

وسهولة الاستخدام.

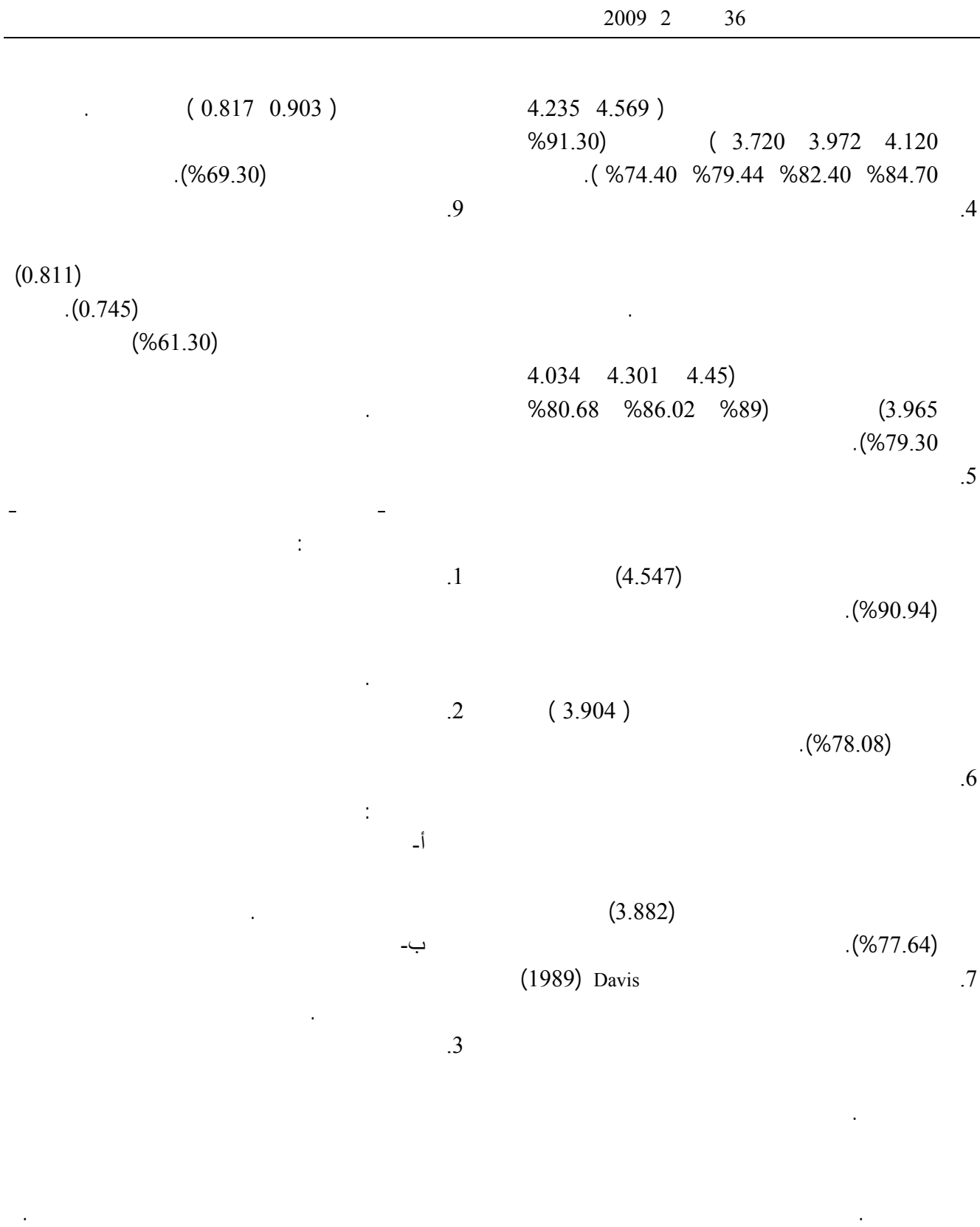

.8  $\,$ .4  $\overline{4}$ 

السلوك تجاه استخدام هذه البرامج. فبموجب نموذج

2007. Predicting Electronic Toll Collection Service Adoption: An Integration of the Technology Acceptance Model and the Theory of Planned Behavior, *Transportation Research: Part C*, Oct., Vol. 15, Issue 5, 300-311.

- Davis, F. 1993. User Acceptance of Information Technology, System Characteristics, User Perceptions and Behavioral Impacts, *Int. Journal of Man-Machine Studies*, Vol. 38, 475-487.
- Doll, W., Hendrickson, A. and Deng, X. 1998. Using Davis's Perceived Usefulness and Ease- of- Use Instruments for Decision Making: A Confirmatory and Multigroup Invariance Analysis, *Decision Science*, Vol. 29, No. 4, 839-869.
- Fishbein, M. and Ajzen, I. 1975. Belief, Attitude, Intentions and Behavior: An Introduction to Theory Research, Boston: Addison-Wesley.
- Flett, Rose et al. 2004. The Technology Acceptance Model and Use of Technology in New Zealand Dairy Farming, *Agriculture Systems*, May, Vol. 80, Issue 2, 199-211.
- Gefen, D. and Straub, D. 1997. Gender Differences in the Perception and Use of E- mail: An Extension to the Technology Acceptance Model, *MIS Quarterly*, Vol. 21, No. 4, 389-400.
- Goette, T. 1995. Determining Factors in the Successful Use of Adaptive Technology by Individuals with Disabilities: A Field Study, Unpublished Dissertation, Georgia State University.
- Hendrickson, A., Masseg, P. and Gronan, T. 1993. On The Test- Retest Reliability of Perceived Usefulness and Perceived Ease of Use Scales, *MIS Quarterly*, Vol. 17, No. 2, 227- 230.
- Hendrickson, A. and Collins, M. 1996. An Assessment of Structure and Causation of IS Usage. *The DATABASE for Advances in Information Systems*, Vol. 27, No. 2, 61-67.

#### $1420$

استخدام المحاسبين لبرامج... عبد الناصر إبراهيم نور وإنعام محسن زويلف

المعلومات.

الإدارية، المملكة العربية السعودية، محرم، -322 .347

- Adams, D., Nelson, R. and Todd, P. 1992. Perceived Usefulness, Ease of Use and Usage of Information Technology: A Replication, *MIS Quarterly*, Vol. 16, No. 2, 227-247.
- Agarwal, R. and Prasad, J. 1999. Are Individual Differences Germane to the Acceptance of New Information Technologies? *Decision Science*, Vol. 30, No. 2, 361-391.
- Al Sukkar, Ahmed and Hasan, Helen. 2005. Toward a Model for the Acceptance of Internet Banking in Developing Countries, *Information Technology for Development*, Vol. 11, Issue 4, 381-398.
- Al-Moghaiwli, Mohammed H. 2003.An Empirical Evidence on Accountants' Use of Spreadsheets in Saudi Arabia, *Journal of King Saud University: Administrative Sciences*, Vol. 15, No. 2, 95-122.
- Arning, Katrin and Ziefle, Martina. 2007. Understanding Age Differences in PAD Acceptance and Performance, *Computers in Human Behavior*, Nov., Vol. 23, Issue 6, 2904-2927.
- Baxter, I. and Oatley, K. 1991. Measuring the Learnability of Spreadsheets in Inexperienced Users and Those with Previous Spreadsheet Experience*, Behavior and Information Technology*, Vol. 10, 475- 490.
- Chau, P. 1996. An Empirical Assessment of a Modified Technology Acceptance Model, *Journal of Management Information Systems*, Vol. 3, No. 2, 185- 204.
- Chen, Chun-Der, Fan, Yi-Wen and Farn, Cheng-Kiang.

 $5$   $\overline{5}$ 

الأردني.

- Rose, G. and Straub, D. 1998. Predicting General IT Use: Applying TAM to the Arabic World, *Journal of Global Information Management*, Vol. 6, No. 3, 39- 45.
- Saade, Raafat George and Kira, Dennis. 2007. Mediating the Impact of Technology Usage on Perceived Ease of Use by Anxiety, *Computers and Education*, Dec., Vol. 4, Issue 4, 1189-1204.
- Salib, Sandy A. and Wahba, Khaled. 2005. The Acceptance of Self-Service Technology in the Egyptian Telecom Industry, *International Journal of Technology Management*, Vol. 31, Issue 1/2, 20-38.
- Shih, Ya-Yueh. 2006. The Effect of Computer Self-Efficacy on Enterprise Resource Planning Usage, *Behavior and Information Technology*, Sep./Oct., Vol. 25, Issue 5, 407-411.
- Straub, D. 1994. The Effect of Culture on IT Diffusion: E-mail and Fax in Japan and the U.S., *Information System Research*, Vol. 5, No. 1, 23-47.
- Straub, D., Keil, M. and Brenner, W. 1997. Testing the Technology Acceptance Model across Cultures: A Three Country Study, *Information and Management*, Vol. 33, 1-11.
- Sutton, D. and Faulkner, L. 1994. The Use of Spreadsheets in Management Decision Making: A Linear Programming Case Study, Leicester Business School Occasional Paper, 19.
- Teo, T., Lim, V. and Lia, R. 1999. Intrinsic and Extrinsic Motivation in Internet Usage, *Omega-The International Journal of Management Science*, Vol. 27, 25-37.
- Thompson, R. and Rose, G. 1994. Information Technology Adoption and Use, Proceedings of Administration Sciences Association of Canada (ASAC) Annual Conference, 16-26.
- Torkzadeh, G. and Angulo, I. 1992. The Concept and Correlates of Computer Anxiety, *Behavior and Information Technology*, Vol. 11, 99-108.
- Van Schaik, Paul, Barker, Philip and Moukadem, Imad. 2005. Using a Digital Campus Support Electronic Learning in Lebanon, *Innovation in Education and*
- Hong, Soongoo et al. 2006. Usage and Perceived Impact of Data Warehouses: A Study in Korean Financial Companies, *International Journal of Information and Decision Making*, June, Vol. 5, Issue 2, 297-315.
- Igbaria, M., Guimaraes, T. and Davis, G. 1995. Testing the Determinants of Microcomputer Usage Via a Structural Equation Model, *Journal of Managements Information Systems*, Vol. 11, No. 4, 87-114.
- Kelleher, Tom and O'Malley, Michelle. 2006. Applying the Technology Acceptance Model to Assess Outcomes in a Globally Linked Strategic Communication Project, *Journalism and Mass Communication Educator*, Winter, Vol. 60, Issue 4, 402-414.
- Lee, Kun Chang, Kang, Inwon and Kim, Jin Sung. 2007. Exploring the User Interface of Negotiation Support Systems from the User Acceptance Perspective, *Computers in Human Behavior*, Jan., Vol. 23, Issue 1, 220-239.
- Lowry, Grdon. 2002. Modelling User Acceptance of Building Management Systems, *Automation in Construction*, Oct., Vol. 11, Issue 6, 625-705.
- Lu, June et al. 2003. Technology Acceptance Model for Wireless Internet, *Internet Research*, Vol. 13, Issue 3, 206-222.
- Lederer, A. et al. 2000. The Technology Acceptance Model and the World Wide Web, *Decision Support Systems*, Vol. 29, 269-282.
- Mathieson, K. 1991. Predicting User Intentions: Comparing the Technology Acceptance Model with the Theory of Planned Behavior, *Information Systems Research*, Vol. 2, No. 3, 173-191.
- Ngai, E. W. T., Poon, J. K. L. and Chan, Y. H. C. 2007. Empirical Examination of the Adoption of WebCT Using TAM, *Computers and Education*, Feb., Vol. 48, Issue 2, 250-267.
- Prescott, M. and Conger, S. 1995. Diffusion of Innovation Theory: Borrowing, Extensions and Modifications from IT Researchers, *DATABASE for Advances in Information System*, Vol. 26, Nos. 2an3, 20-41.

Adoption of On-Line Tax: An Empirical Study, *International Journal of Human-Computer Studies*, June, Vol. 62, Issue 6, 784-808.

Wu, Jen-Her, Wang, Shu-Ching and Lin, Li-Min. 2007. Mobile Computing Acceptance Factors in the Healthcare Industry: A Structural Equation Model, *International Journal of Medical Informatics*, Jan., Vol. 76, Issue 1, 66-77.

*Teaching International*, May, Vol. 42, Issue 2, 157- 166.

- Venkatesh, V. and Morris, M. 2000. Why Don't Men Ever Stop to Ask for Directions? Gender, Social Influence and Their Role in Technology Acceptance and Usage Behavior, *MIS Quarterly*, Vol. 24, No. 1, 115-139.
- Wu, Ing-Long and Chen, Jian-Liang. 2005. An Extension of Trust and Tam Model with TPB in the Initial

## **Accountants' Use of Spreadsheet Packages "An Empirical Study on a Sample of Accountants in Jordan"**

*Abed El-Naser I. Noor and Inaam M. Zwalif\**

### **ABSTRACT**

The objective of this research is to study the accountants' use of spreadsheet applications in Jordan and to reveal the reasons of accepting or rejecting the use of such applications.

Davis's Technology Acceptance Model (TAM) was used to explain the behavior of members of the sample towards accepting or rejecting the use of spreadsheets. The study included a representative sample of accountants working at banks, audit firms and corporations. A questionnaire was prepared and distributed to the members of the sample.

The study results demonstrated that (98%) of accountants in Jordan use spreadsheet applications. Excel was the preferred application in the country. The most used functions of spreadsheets are: edit commands, algebraic commands, graphics, database commands and data commands. The basic record-keeping, operation budgets, depreciation and management reports were the tasks most frequently undertaken with spreadsheets. In addition, the study revealed the validity of implementing Davis's Technology Acceptance Model in Jordan, since this model was able to explain the behavior of Jordanian accountants towards the use of spreadsheets.

The study ends up with some recommendations, which strengthen the use of spreadsheets in the accounting work.

**Keywords:** Accountants, Spreadsheet Applications, Technology Acceptance Model, Perceived Usefulness, Perceived Ease of Use.

 $\mathcal{L}_\text{max}$  and  $\mathcal{L}_\text{max}$  and  $\mathcal{L}_\text{max}$  and  $\mathcal{L}_\text{max}$  and  $\mathcal{L}_\text{max}$ 

<sup>\*</sup> Department of Accounting, Middle East University for Graduate Studies; and Department of Accounting, Al-Isra University, Amman, Jordan. Received on 21/2/2008 and Accepted for Publication on 15/9/2008.